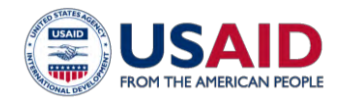

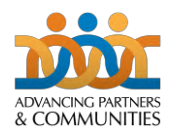

# **GUIDE DE L'UTILISATEUR—Outil de counseling utilisé par les agents de santé communautaires pour la planification familiale**

## **Introduction**

*L'outil de counseling utilisé par les agents de santé communautaires pour la planification familiale* est un prototype d'outil de counseling adapté aux agents de santé communautaires (ASC) qui offrent des conseils en matière de planification familiale. L'objectif de cet outil est d'améliorer la qualité des conseils et de la prestation de services de planification familiale au niveau communautaire. Cet outil a été initialement développé entre 2010 et 2011 pour le *Kit de ressources de formation pour la planification familiale.* Il a été affiné lors de la consultation technique sur le *Consultation technique sur le counseling communautaire*, une initiative de l'Organisation mondiale de la santé (OMS), du Population Council et de l'Agence des États-Unis pour le développement international (USAID), tenue en juillet 2011 à New Delhi, en Inde. Les concepts inclus dans cet outil ont été tirés de plusieurs outils de conseil existants, notamment le *Guide de la planification familiale à l'usage des agents de santé communautaires et de leurs clients,* élaboré par l'Organisation mondiale de la santé, 2011, et *La stratégie de counseling équilibré : une boîte à outils pour les prestataires de services de planification familiale,* publié par le Population Council, 2008. En 2017, l'outil a été mis à jour pour refléter les critères d'éligibilité actuels à l'utilisation de la contraception (OMS 2015<sup>1</sup>). En 2019, l'outil a été testé sur le terrain avec un groupe d'ASC et de clients en Ouganda et mis à jour afin d'inclure leurs suggestions pour améliorer la convivialité.

L'outil comprend une série de questions adaptées de la méthodologie *counseling équilibré* un tableau de choix de méthode et des informations sur les méthodes de contraception organisées pour guider les ASC dans le processus de counseling et aider les clients à choisir et utiliser une méthode de planification familiale adaptée à leurs besoins. Un tableau de choix de méthode et des informations sur les méthodes de contraception organisées pour guider les ASC dans le processus de counseling et aider les clients à choisir et utiliser une méthode de planification familiale adaptée à leurs besoins. L'utilisation du tableau de choix de méthode permet au client de s'approprier le processus de prise de décision en matière de contraception tout en fournissant des informations sur l'efficacité de la méthode.

## **Pourquoi l'outils de counseling utilisé par les agents de santé pour la planification familiale ?**

Dans une étude menée en 2014 par le Population Council (Ahmad 2014<sup>2</sup>), l'outil *counseling utilisé par les ASC pour la planification familiale* a été testé sur le terrain en Inde auprès d'ASC (ASHAS), parallèlement à la *Stratégie de counseling équilibré (BCS*) du Population Council et au guide de l'OMS *Guide de la planification familiale à l'usage des agents de santé communautaires et de leurs clients (Guide de terrain)* pour leur utilité générale et leur efficacité. Les auteurs de l'étude ont constaté que les trois outils de conseil amélioraient les compétences de counseling des ASHA et les interactions avec la cliente, et aidaient les femmes à faire des choix éclairés lors du choix de leur méthode de contraception. En outre, *outil de counseling utilisé par les agents de santé communautaires pour la planification familiale* se comparait favorablement aux autres outils et offrait des avantages, en ce sens qu'il était portable, facile à utiliser par les ASC et permettait la confidentialité entre l'ASC et le client pendant la session de counseling. L'inclusion de cet outil de travail dans les programmes de planification familiale à base communautaire offre la possibilité d'améliorer la qualité du conseil des ASC au niveau de la communauté et promeut les principes du volontariat et du choix éclairé.

Juillet, 2019

<sup>2</sup> Jaleel Ahmad, Isha Bhatnagar, M.E. Khan and Charlotte Warren. 2014. "Evaluation of the Feasibility, Utility and Effects of the Use of FP Tools at the Community Level in India." New York: Population Council.

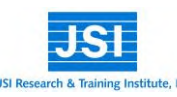

1

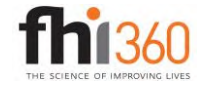

<sup>1</sup> Medical eligibility criteria for contraceptive use—5th ed. Geneva: World Health Organization, 2015.

## **Comment utiliser l'outil de counseling des ASC pour la planification familiale**

L'outil suit ce processus général de conseil / dépistage :

- Évaluer les besoins du client
- S'assurer que la cliente n'est pas enceinte
- Poser des questions pour aider le client à préciser les options de méthodes possibles\*
- Présenter des informations afin que le client puisse choisir une méthode appropriée
- Si la cliente choisit des produits injectables, des COC ou des POP, examinez la cliente pour déterminer si elle est éligible à l'aide des listes de vérification de l'admissibilité médicale incluses dans l'outil, et
- Donner au client des informations sur l'utilisation de la méthode.
- \* La cliente doit utiliser le tableau de choix des méthodes (dernière page du fichier PowerPoint) lorsqu'il répond à l'ensemble de questions conçues pour identifier les méthodes qui répondent à ses besoins. La cliente doit utiliser un petit morceau de papier ou un autre article pour couvrir les méthodes qui ne répondent pas à ses besoins. Si un ASC a été formé pour offrir du counseling aux couples, l'outil de counseling pourrait être utilisé pour soutenir une séance de counseling pour les couples.

#### *Guide to Printing the CHW Counseling Tool for Family Planning*

L'outil de conseil doit être imprimé en couleur (l'information sur les méthodes est codée par couleur pour faciliter l'utilisation) et copié recto / verso en format paysage / horizontal (lors de la visualisation, es pages paires doivent être à gauche, les pages impaires à droite). Les pages doivent être reliées sur le bord court à l'aide d'une bobine en spirale, de sorte que l'outil / manuel reste à plat lorsqu'il est ouvert. Le tableau de choix de méthode (dernière page du fichier PowerPoint) devrait idéalement être imprimé sur du papier épais et plastifié - il ne devrait pas être relié au reste du manuel. Certains ASC peuvent trouver utile de créer et d'apposer des onglets sur les pages qu'ils utilisent le plus souvent.

#### *Guide sur le counseling des clients utilisant l'outil de counseling utilisé par les ASC pour la planification familiale*

- 1. Asseyez-vous côte à côte afin que l'ASC et le client puissent se voir et se parler en privé.
- 2. Placez le tableau de choix de méthode directement devant le client avec l'outil de conseil où le client et l'ASC peuvent le voir (voir illustration).
- 3. Pointez sur les informations du tableau de choix de méthode et des pages d'outil pour vous aider à expliquer les informations clés.
- 4. Utilisez les barres de couleur (ou ajoutez des onglets) pour rechercher des informations et passer d'une section à une autre.
- 5. Utilisez les pages 6 à 9 pour dire au client ce que vous allez faire pendant la session, en apprendre davantage sur ses besoins et expliquer comment le client peut tirer parti de la planification familiale.
- 6. Utilisez les pages 10 à 11 pour vous assurer que la cliente n'est pas enceinte.
- 7. Si le client sait quelle méthode il / elle veut, posez des questions pour s'assurer que le client a pris une décision éclairée (par exemple, qu'avez-vous entendu

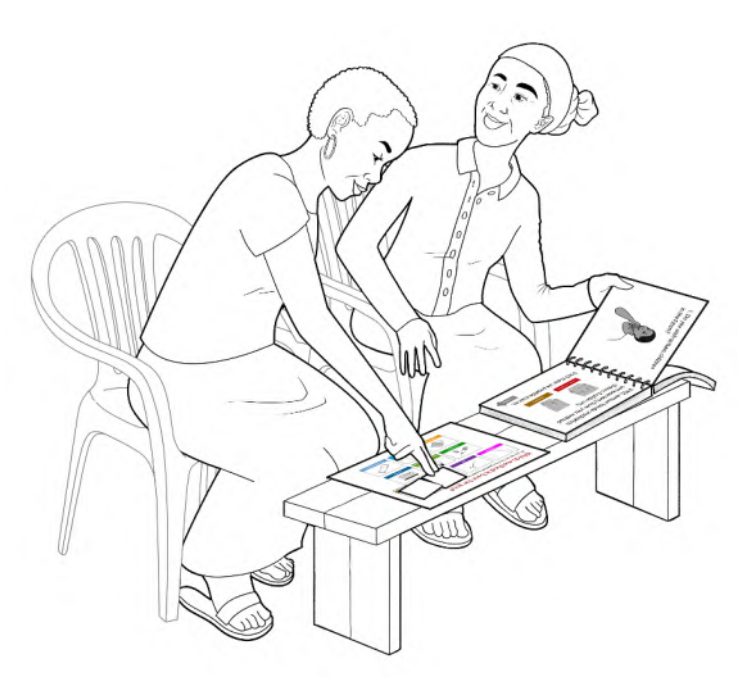

*Lorsqu'il est utilisé correctement, la conception de l'outil prend en charge les interactions client-prestataire en facilitant le contact visuel, en permettant un accès égal à des informations faciles à comprendre et en permettant des discussions confidentielles.*

parler de la méthode ? ; Qu'aimez-vous dans la méthode ? Quelles préoccupations avez-vous à propos de la méthode ?) ; puis allez à cette méthode et expliquez comment l'utiliser.

- 8. Si la cliente ne sait pas quelle méthode elle souhaite, posez les questions des pages 12 à 21; et, demandez au client d'utiliser le tableau de choix de méthode pour supprimer / couvrir les méthodes qui ne répondent pas à ses besoins.
- 9. Utilisez la première page de chaque méthode pour donner un aperçu des méthodes qu'un client peut être intéressé à utiliser.
- 10. Une fois que le client a sélectionné une méthode, utilisez la deuxième page de chaque méthode pour décrire son utilisation.
- 11. Utilisez les listes de contrôle des pages 48, 49 et 50 pour vous assurer qu'un client peut utiliser en toute sécurité des injectables, des COC ou des POP.

#### *Guide d'adaptation de l'outil prototype*

Tout au long de l'outil prototype, l'affichage du commentaire PowerPoint du fichier PowerPoint ou des commentaires du fichier PD[F PDF file,](https://www.fhi360.org/sites/default/files/media/documents/french-chw-counseling-tool-2019.pdf) contient des instructions permettant de décrire les adaptations possibles à des pages spécifiques. Contactez [CBA2I@fhi360.org](mailto:CBA2I@fhi360.org?subject=Request%20for%20Counseling%20Tool%20Source%20FIles) pour demander les fichiers source. Voici quelques recommandations générales concernant les adaptations à prendre en compte lors de l'utilisation du prototype :

- 1- Qu'il s'agisse d'adapter l'outil prototype ou de développer un nouvel outil, utilisez la *liste de contrôle pour l'évaluation des outils de counseling en planification familiale utilisé par les agents de santé communautaires* (Annexe A) comme guide.
- 2- Assurez-vous que l'outil correspond à la combinaison de méthodes disponibles pour les clients - soit des ASC, soit par référence - en supprimant ou en insérant des pages et / ou des informations spécifiques sur les méthodes disponibles. Par exemple, le tableau *Comparaison d'efficacité de la méthode* (inclus à l'Annexe B) montre toutes les méthodes ; Cependant, dans l'outil de prototype, le graphique a été modifié pour ne montrer que les méthodes mentionnées dans le prototype (voir image).
- 3- Placez les pages décrivant les méthodes dans l'ordre de votre choix. Les pages peuvent être dans n'importe quel ordre, car c'est finalement le choix de la méthode du client qui déterminera les pages utilisées par l'ASC ; et le codage couleur (et l'ajout d'onglets faits à la main) facilitera la localisation des pages. Dans l'outil prototype, l'ordre met d'abord en

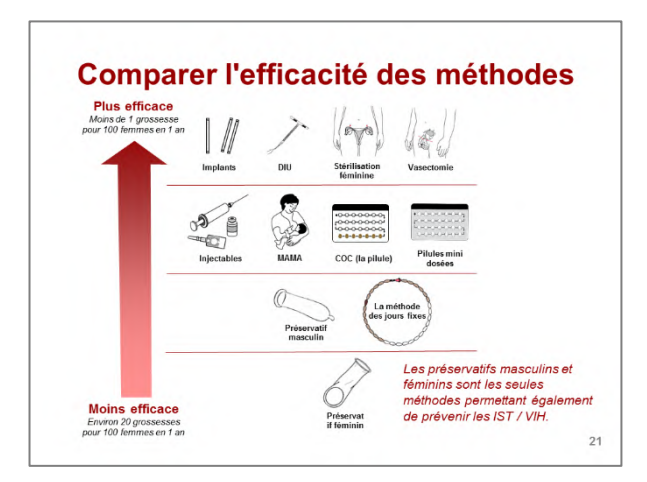

*Tableau d'efficacité de la méthode à partir de l'outil prototype ; remarquez qu'il a été adapté / simplifié pour ne montrer que les méthodes mentionnées dans le prototype Liste de contrôle pour l'évaluation des outils de counseling en planification familiale pour les agents de santé communautaires.*

premier lieu les méthodes qu'un ASC typique pourrait conseiller le plus souvent. Cependant, si les ASC de votre programme conseillent principalement les femmes après l'accouchement, faisant de la MAMA (méthode d'allaitement maternel et aménorrhée) une méthode sur laquelle ils conseillent le plus souvent, vous voudrez peut-être repositionner les pages sur la MAMA en conséquence.

- 4- Au besoin, créez et insérez des illustrations adaptées à la culture et traduisez les messages en fonction du public ciblé par l'outil. Des options d'illustration supplémentaires sont incluses dans le presse-papiers.
- 5- Pré-tester l'outil et la formation / orientation qui l'accompagne auprès des ASC pour s'assurer qu'il fonctionne pour les ASC et leurs clients - ajustez l'outil et la formation si nécessaire pour obtenir les résultats souhaités.

#### *Guide de formation sur l'outil de counseling utilisé par les ASC pour la planification familiale*

L'outil doit être introduit lors d'une formation structurée comprenant un aperçu complet des caractéristiques des méthodes de planification familiale afin que les ASC puissent démontrer leur connaissance et leur confiance lorsqu'ils expliquent des méthodes lors de leurs interactions avec les clients. L'intervention de formation doit également comporter des jeux de rôle et des études de cas qui permettent aux ASC de s'exercer à utiliser l'outil de counseling dans plusieurs simulations réelles et de recevoir des commentaires constructifs pour améliorer leurs performances. [Un modèle de plan de session et du matériel](https://www.fhi360.org/sites/default/files/media/documents/french-chw-counseling-tool-session-plan-2019.pdf) complémentaire [sont disponibles.](https://www.fhi360.org/sites/default/files/media/documents/french-chw-counseling-tool-session-plan-2019.pdf) Un stage supervisé avec un mentorat en cours d'emploi garantit en outre que les ASC peuvent utiliser l'outil comme prévu et augmente la probabilité que leurs clients puissent faire un choix libre et éclairé.

Ce guide (Annexe C) comprend une liste de contrôle des compétences qui peut être utilisée dans un premier temps pour évaluer les progrès des ASC lorsqu'ils apprennent à utiliser l'outil de conseil, puis par les superviseurs pour évaluer les performances sur le terrain en matière de conseil et de fourniture de méthodes de base. La liste de contrôle comprend également un ensemble d'éléments supplémentaires pouvant être utilisés lors de l'évaluation des compétences des ASC ayant reçu la formation spéciale nécessaire à la gestion des séances de counseling pour les couples.

## **Annexe A—**

## **Liste de contrôle pour l'évaluation des outils de counseling en planification familiale pour les agents de santé communautaires**

Cette liste de contrôle est conçue pour aider les programmes à décider si un outil de counseling destiné aux agents de santé communautaires répond à un ensemble standard de critères d'utilisation et de contenu. Les critères sont conçus pour garantir que les outils sont conviviaux pour les ASC et leurs clients et techniquement précis pour permettre un conseil de choix éclairé et de grande qualité. Le prototype *Outil de counseling utilisé par les ASC pour la planification familiale*, fournit une interprétation de la manière dont ces critères peuvent être appliques pour créer un outil de counseling efficace.

Un bon outil de counseling permet une interaction dynamique entre les ASC et leurs clients de manière à apporter:

- Le respect des choix du client
- Prise de décision efficace et résolution de problèmes
- Des informations personnalisées, précises et efficaces
- Une bonne communication interpersonnelle
- Un counseling sur mesure qui répond aux besoins du client
- La prise en charge de l'utilisation continue de la méthode

Utilisez les critères ci-dessous pour évaluer tout outil de counseling nouvellement conçu ou adapté.

#### **OUI NON**

#### *Utilisabilité*

- $\Box$  L'outil est organisé dans un ordre qui prend en charge un processus décisionnel structuré et centré sur le client.
- $\Box$  Les instructions / invites pour utiliser l'outil sont claires.
- $\Box$  Les instructions pour la diffusion de l'outil (imprimé, électronique) sont claires.
- $\Box$   $\Box$  La langue (mots utilisés) est facile à comprendre pour les ASC / clients.
- $\Box$   $\Box$  Les messages clés destinés aux clients sont faciles à comprendre.
- $\Box$  Les illustrations de l'outil sont claires, faciles à comprendre et adaptées à la culture.
- $\Box$  Les informations fournies sont complètes (rien ne manque).
- $\Box$  Les informations fournies sont correctes (techniquement précises).

#### *Contenu*

- $\Box$   $\Box$  Des informations sur les méthodes de planification familiale disponibles sont fournies y compris les méthodes en clinique.
- D Des informations sur les avantages généraux de l'espacement des naissances et de la planification familiale sont fournies.

Les informations sur chaque méthode de PF comprennent :

- $\Box$   $\Box$  son efficacité par rapport aux autres méthodes
- $\Box$   $\Box$  comment utiliser la méthode (y compris quand commencer et revenir)
- $\square$   $\square$  avantages et risques
- $\square$   $\square$  effets secondaires (y compris les changements de saignement prévus)
- $\Box$   $\Box$  qui peut utiliser (par exemple, post-partum, jamais enceinte)
- $\square$   $\square$  mythes courants et idées fausses
- $\Box$   $\Box$  Critères d'éligibilité / liste (s) de contrôle permettant de garantir le respect des critères d'éligibilité de l'OMS (si nécessaire).
- $\square$   $\square$  Des informations sur la double protection visant à réduire l'infection par les IST / VIH sont fournies.
- $\square$   $\square$  Des informations sur la double protection visant à réduire l'infection par les IST / VIH sont fournies.
- $\square$   $\square$  Des instructions pour exclure une grossesse sont fournies.

# **Comparer l'efficacité des méthodes**

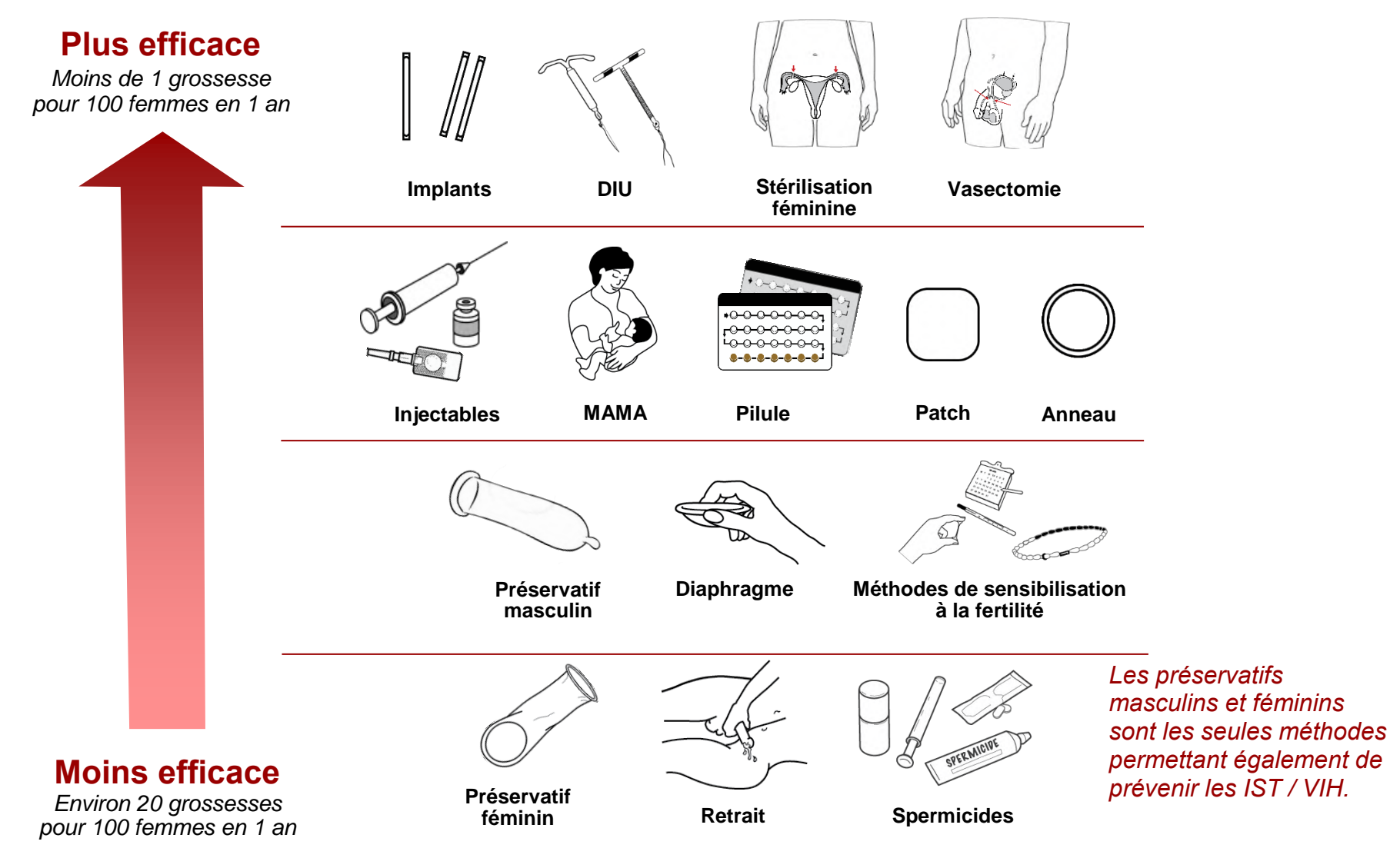

GUIDE DE L'UTILISATEUR — Outil de counseling utilisé par les agents de santé communautaires pour la planification familiale Page l'exercites entre la page le page le page le page le page le page le page le page le page le

# **Annexe C— Liste de contrôle d'observation pour évaluer les compétences de counseling en PF**

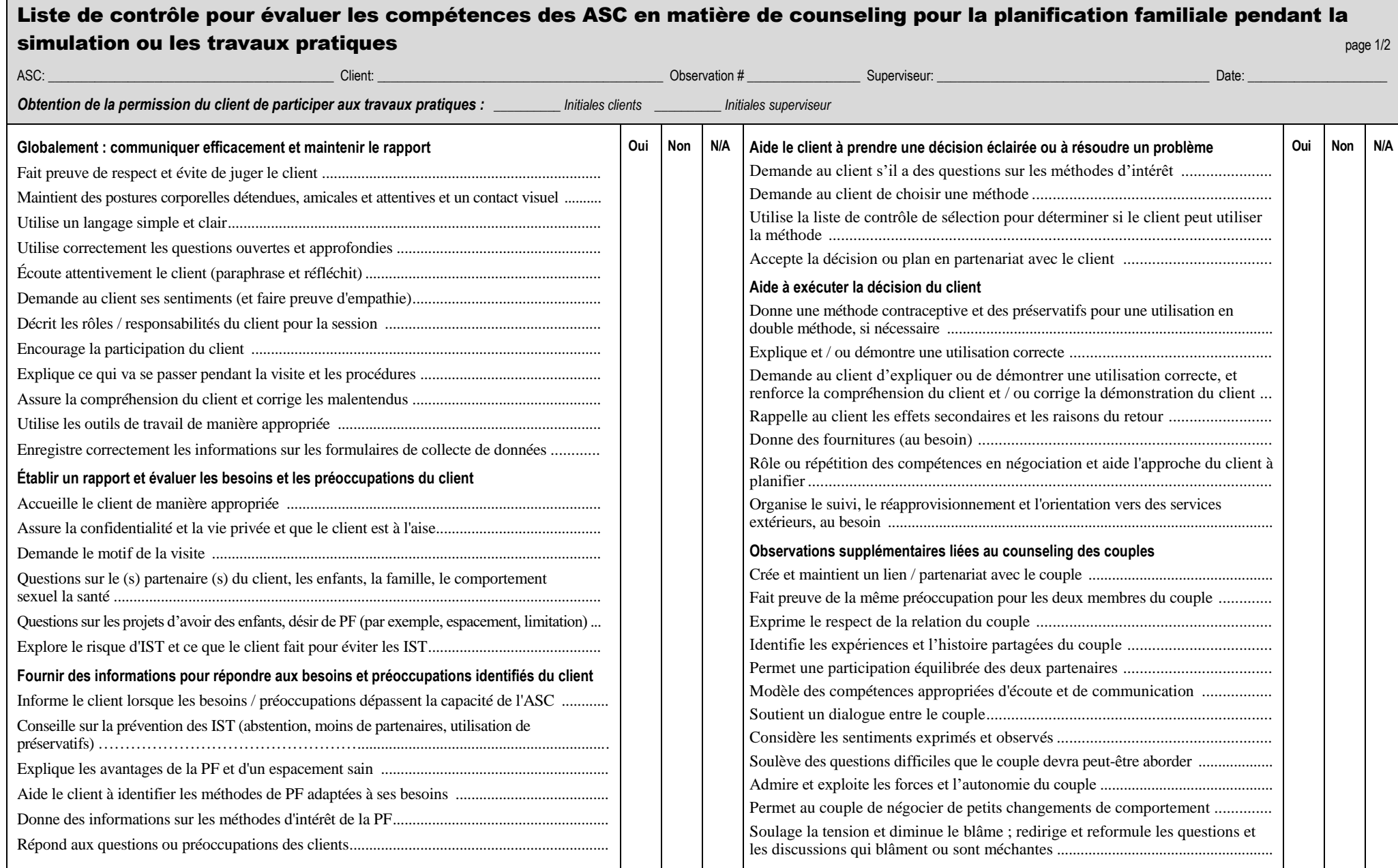

# Annexe C- Liste de contrôle d'observation pour évaluer les compétences de counseling en PF

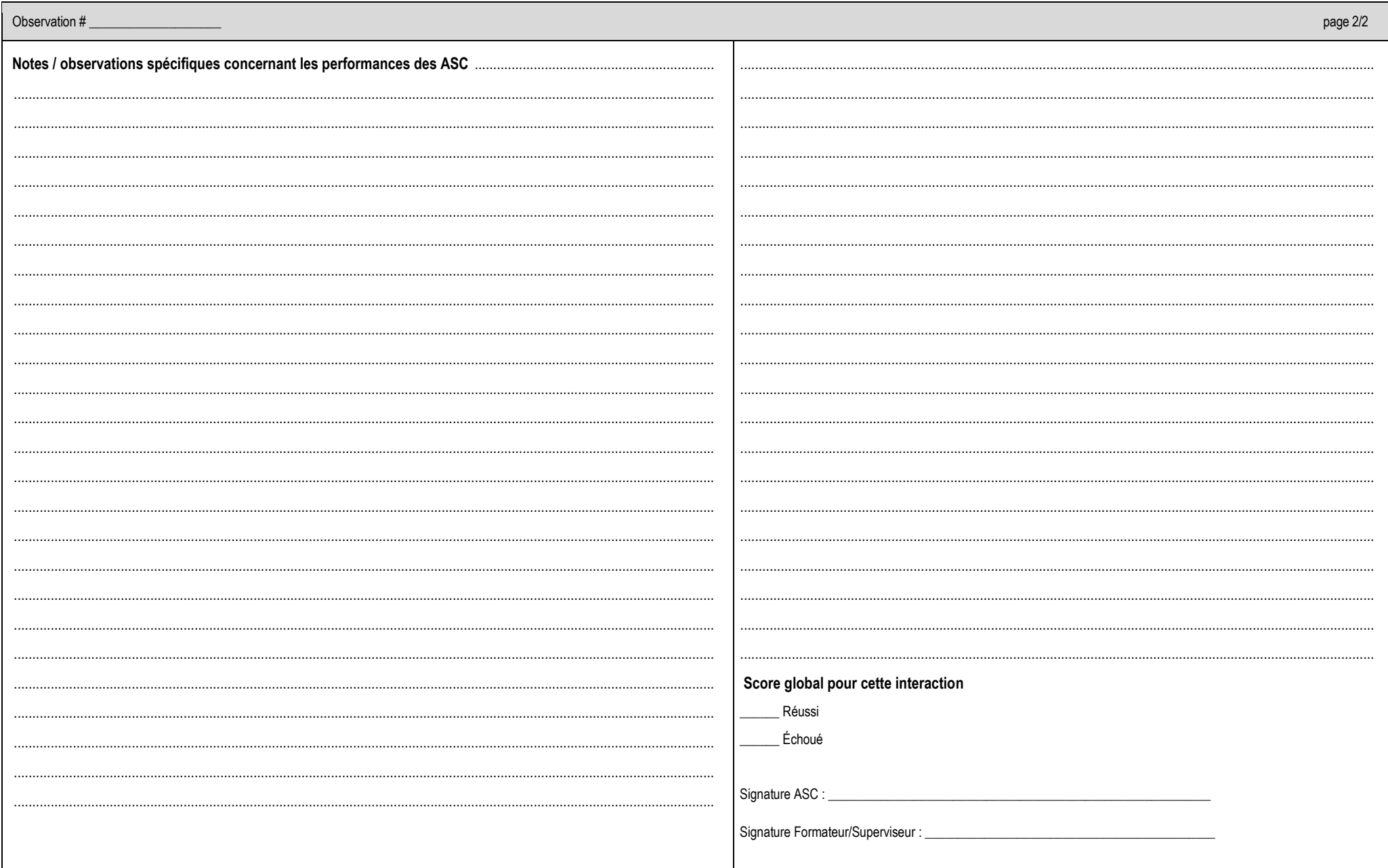